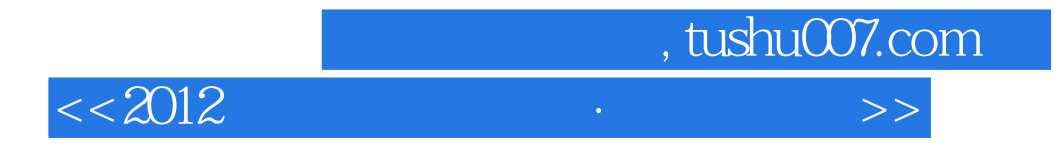

 $<< 2012$  B>>

- 13 ISBN 9787115267115
- 10 ISBN 7115267111

出版时间:2012-1

页数:153

字数:414000

extended by PDF and the PDF

http://www.tushu007.com

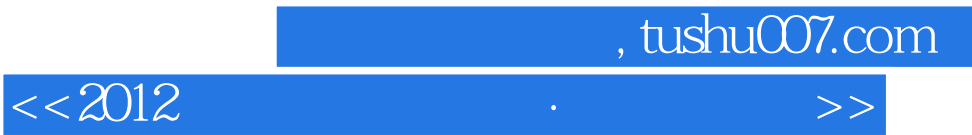

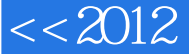

## $\text{B}$  2013

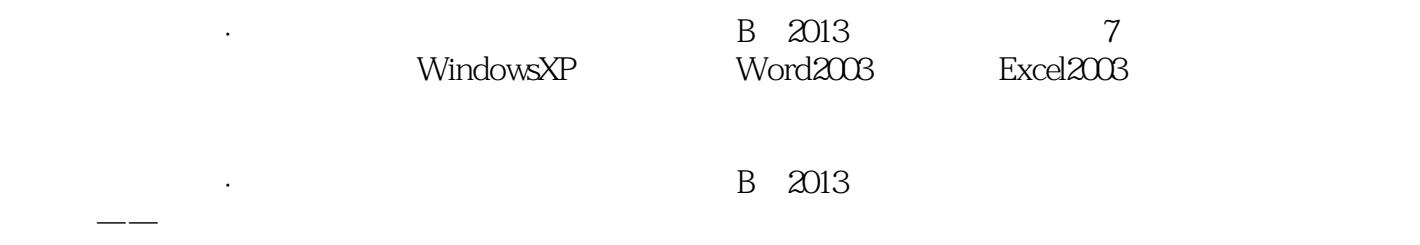

 $\kappa$  , and  $\kappa$  , and  $\kappa$  , and  $\kappa$  , and  $\kappa$  is the set  $\kappa$ 

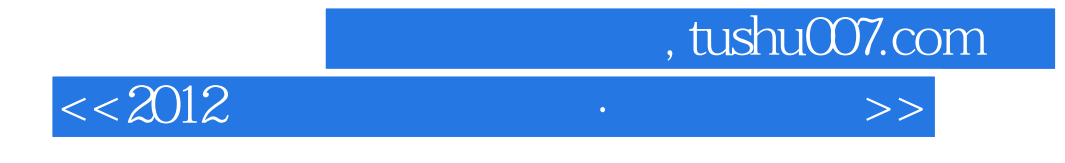

 $17$ 

, tushu007.com

 $<<2012$   $>>$ 

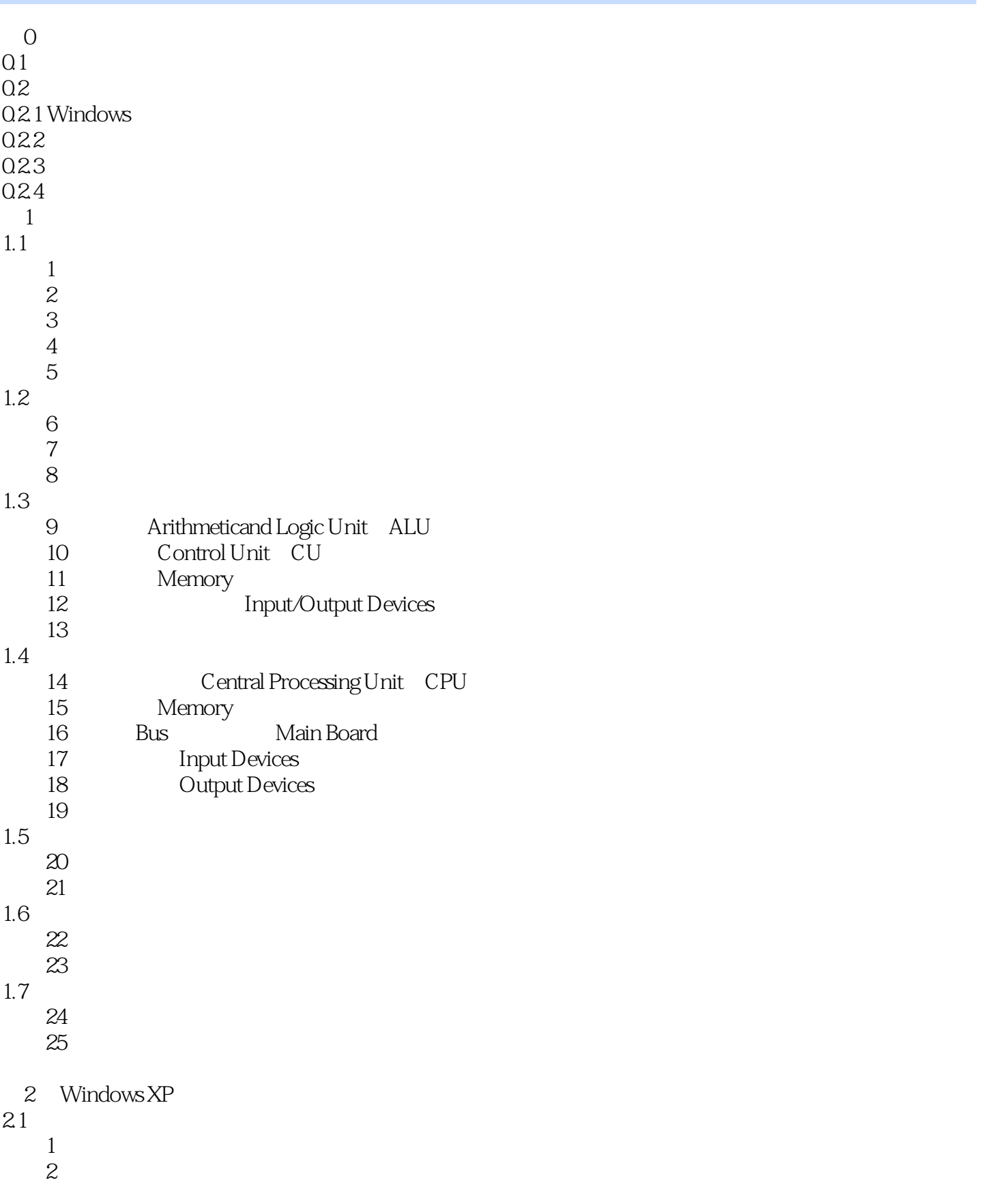

 $,$  tushu007.com

## $<<2012$   $>>$

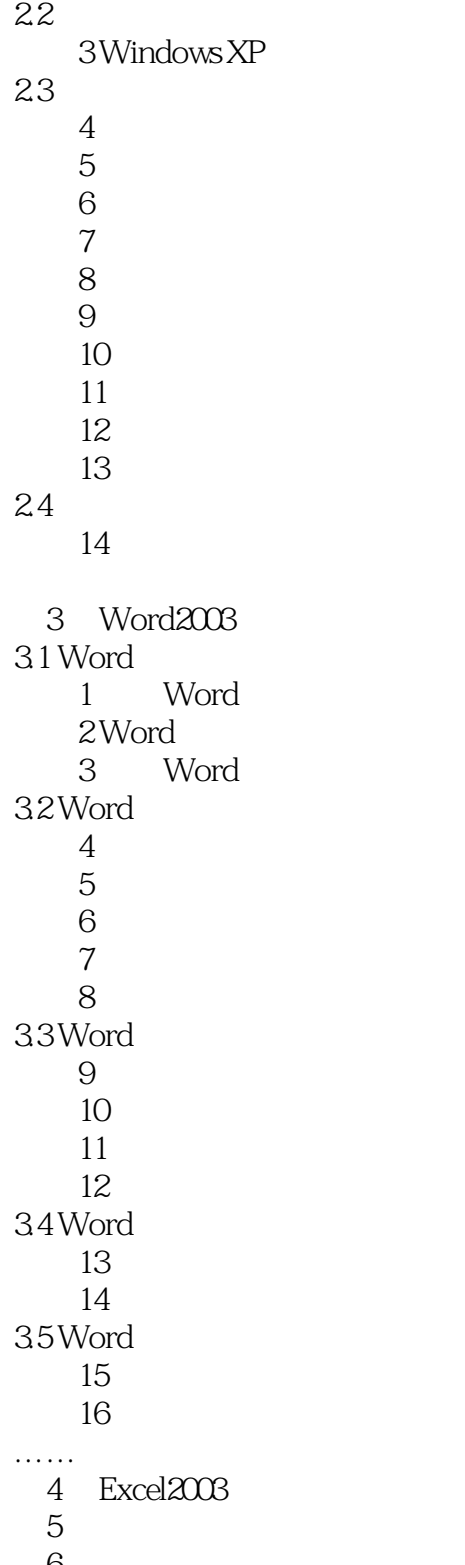

第6章 冲刺试题

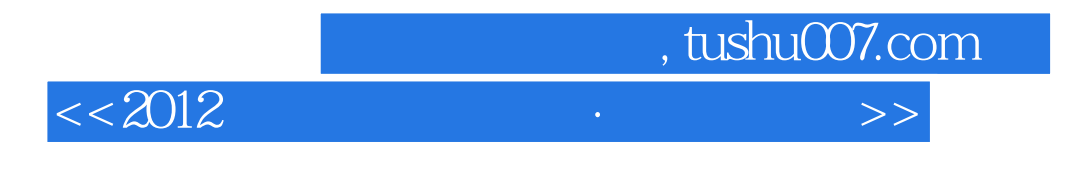

## Output Device

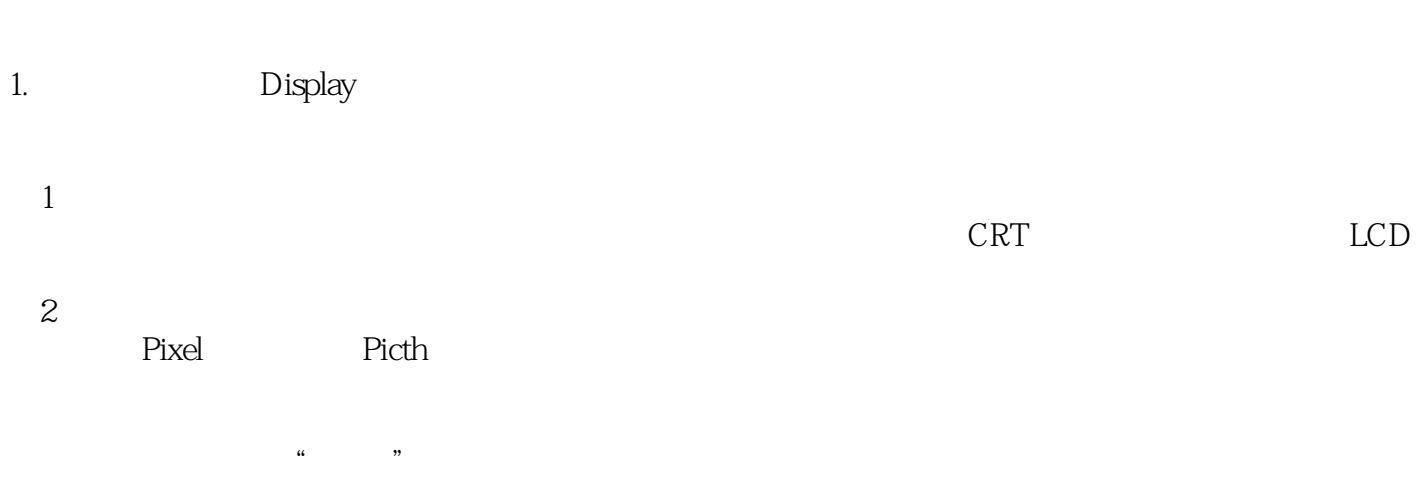

 $=$   $\times$  8(3)

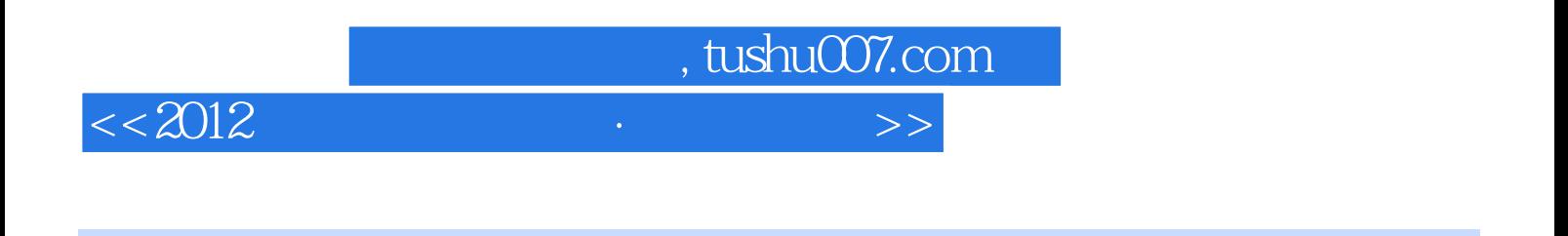

 $\mu$  and  $\mu$  and  $\mu$  and  $\mu$  and  $\mu$  and  $\mu$  and  $\mu$ 

 $\therefore$  B(2012)

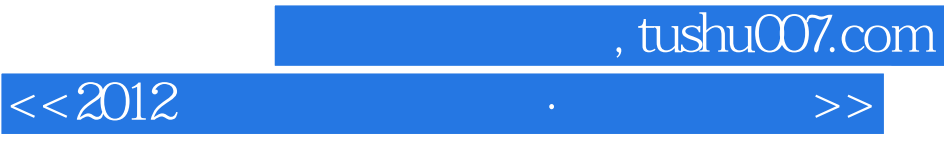

本站所提供下载的PDF图书仅提供预览和简介,请支持正版图书。

更多资源请访问:http://www.tushu007.com